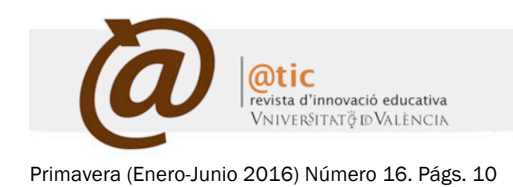

# La aplicación *TurningPoint* como herramienta de aprendizaje transformacional en los procesos educativos

The TurningPoint application as a transformational learning tool in educational processes

## Antonio Marín García

*Facultat d'Economia, Universitat de València* antonio.marin@uv.es

## José Manuel Pastor Monsálvez

*Facultat d'Economia, Universitat de València* jose.m.pastor@uv.es

## Jorge Villagrasa Guarch

*Facultat d'Economia, Universitat de València* jorge.villagrasa@uv.es

Fecha presentación: 29/07/2015 | Aceptación: 07/03/2016 |Publicación: 22/06/2016

#### *Resumen*

El proyecto de convergencia educativa impulsado por el Espacio Europeo de Educación Superior (EEES) ha generado nuevas metodologías docentes y procesos de evaluación en los sistemas de educación universitarios. Este nuevo planteamiento pedagógico genera una incuestionable oportunidad para que los distintos segmentos de la comunidad universitaria vean en las TIC una herramienta fundamental para la elaboración de contenidos docentes que faciliten el proceso enseñanza-aprendizaje. Este artículo presenta la herramienta *TurningPoint*, la cual se centra en favorecer la interacción docente-alumno, facilitando la participación y la evaluación continua. Esta herramienta presenta ventajas frente a otras aplicaciones existentes debido a su variedad de utilidades y potencial de uso, y ha sido utilizada con éxito en diversos programas promovidos por la *Facultat d'Economia* de la *Universitat de València*.

*Palabras clave:* aprendizaje transformacional; TIC; participación interactiva; *clicker*

#### *Resum*

El projecte de convergència educativa impulsat per l'Espai Europeu d'Educació Superior (EEES) ha generat noves metodologies docents i processos d'avaluació en els sistemes d'educació universitaris. Aquest nou plantejament pedagògic genera una inqüestionable oportunitat perquè els distints segments de la comunitat universitària vegen en les TIC una ferramenta fonamental per a l'elaboració de continguts docents que faciliten el procés ensenyançaaprenentatge. Aquest article presenta la ferramenta *TurningPoint*, que es centra en afavorir la interacció docentalumne, facilitant la participació i l'avaluació contínua. Aquesta ferramenta presenta avantatges enfront d'altres aplicacions existents a causa de la seua varietat d'utilitats i potencial d'ús, i ha sigut utilitzada amb èxit a diversos programes promoguts per la *Facultat d'Economia* de la *Universitat de València*.

*Paraules clau:* aprenentatge transformacional; TIC; participació interactiva; *clicker*

#### *Abstract*

The educational convergence project driven by the European Higher Education Area (EHEA) has created new teaching methods and evaluation processes in university education systems. This new pedagogical approach generates an unquestionable opportunity for different segments of the university community see ICTs as an essential tool of the procedure of educational content development, which facilitate the teaching-learning process. This article presents the *TurningPoint* tool, which focuses on promoting teacher-student interactions, facilitating participation and ongoing assessment. This tool has advantages over other existing applications because of its variety of utilities and potential use. Moreover, it has been successfully used in several programs promoted by the *Faculty of Economics* of the *University of Valencia*.

*Keywords:* Transformational learning; TIC; interactive participation; *clicker*

## **1. Introducción**

El Espacio Europeo de Educación Superior (EEES) es un proyecto de convergencia educativa iniciado en 1999 que surgió con el objetivo de armonizar los distintos sistemas educativos existentes en la Unión Europea, facilitar el intercambio de titulados, adaptar el contenido de los estudios universitarios a las demandas sociales e incrementar la transparencia, calidad y competitividad del aprendizaje; implicando, de esta manera, una serie de transformaciones en la forma de entender, organizar y llevar a cabo la docencia universitaria (Pastor, 2006). En su mayoría está formado por países europeos, aunque diversos países no europeos también forman parte de él. Del mismo modo, el EEES ha servido como marco de referencia para las reformas educativas llevadas a cabo por muchos países en los últimos años, las cuales se han centrado en tres pilares básicos: la reducción de las horas de clase presencial en favor de prácticas tuteladas por el personal docente, la adquisición de habilidades frente a la obtención de conocimientos y el incremento armonizado de la calidad del sistema formativo. Este nuevo planteamiento pedagógico ha generado una incuestionable oportunidad para que los distintos segmentos de la comunidad universitaria vean en las Tecnologías de la Información y Comunicación (TIC) una herramienta fundamental para la elaboración de contenidos docentes que faciliten el proceso enseñanza-aprendizaje (Bosco, 2005; De Pablos, 2007; Pastor, 2009). De esta manera, durante los últimos años el reconocimiento de la relevancia de la integración de las TIC en la docencia ha redundado en una infinidad de iniciativas y propuestas encaminadas a facilitar dicho proceso (Pastor, 2009; Ferro et al., 2009). Sin embargo, la voluntad de cambio, entendida como una buena predisposición de los actores educativos hacia las TIC y donde dichas tecnologías son entendidas como facilitadores del propio proceso docente, no es suficiente. Para garantizar la implantación de las TIC en la docencia, también será ineludible el apoyo institucional y la disposición de herramientas docentes sencillas, adecuadas y accesibles (Pastor, 2009). Este artículo se centra en este último punto por considerarlo primordial a la hora de aplicar correctamente las TIC dentro de las nuevas metodologías y procesos de evaluación docente. En concreto, a través de este trabajo se presenta la herramienta *TurningPoint,* un sistema de votación electrónico que mediante el uso de una tecnología de respuesta interactiva permite obtener *feedback* directo e inmediato entre profesores y alumnos. Esta herramienta ha sido utilizada con éxito tanto en actividades docentes de diversas asignaturas correspondientes a distintas titulaciones de la *Facultat d'Economia* de la *Universitat de València* como en dos actividades organizadas por dicha facultad: en el programa *Estudia a la Facultat d'Economia* <sup>1</sup> , con estudiantes de centros de secundaria de la provincia de Valencia, y en las *IV Jornadas de Economía y Empresa*2, con profesores, estudiantes y profesionales del mundo de la economía y la empresa. Ambos proyectos fueron desarrollados completamente por la *Facultat d'Economia* de la *Universitat de València* durante el curso 2014/15.

<sup>1</sup> http://www.uv.es/uvweb/economia/es/estudia-economia/estudiaeconomia/estudiar-facultat-economia-1285894782724.html

 

Cabe mencionar que este artículo, a pesar de seguir la metodología científica, pretende adoptar un enfoque experimental y aplicado con el objetivo de servir de guía para los docentes universitarios a la hora de implementar distintas herramientas de aprendizaje transformacional en los procesos educativos -como es el caso de la herramienta *TurningPoint*-. El aprendizaje transformacional se define como aquel aprendizaje que va más allá de las formas tradicionales y que, por tanto, no se basa únicamente en prácticas cognitivas (Elizalde, 2010); por el contrario se trata de un aprendizaje experiencial en el que se utiliza al propio individuo como sujeto activo del mismo para, con ello, desafiar los modelos de aprendizaje previamente establecidos (Elizalde, 2010). Esta idea viene sustentada por investigadores como Frenk et al. (2011) quienes definen el aprendizaje transformacional como la cúspide de tres niveles sucesivos que van desde el aprendizaje informativo hacia el aprendizaje formativo, culminando finalmente en el aprendizaje transformacional. Estos autores definen el aprendizaje informativo como un tipo de aprendizaje centrado en adquirir conocimiento y habilidades, y que tiene el propósito de producir expertos. En cambio, el aprendizaje formativo lo enlazan con la socialización de los estudiantes basado en valores, definiendo como propósito del mismo la generación de profesionales. Finalmente, el aprendizaje transformacional lo detallan como aquel aprendizaje encaminado a desarrollar cualidades de liderazgo, donde su propósito sería el de producir agentes reales de cambio. Como resultado, un sistema basado en un aprendizaje transformacional involucrará tres cambios fundamentales (Frenk et al., 2011): un alejamiento de la memorización a favor de un incremento de la búsqueda, el análisis y la síntesis de la información que conduzca a la toma de decisiones; una adaptación de las competencias esenciales a contextos específicos, pero sobre la base del conocimiento global; y una menor adopción de modelos educativos sin crítica. En definitiva, el aprendizaje transformacional significa ir más allá de la tarea tradicional de transmitir información para, de este modo, centrarse en el desarrollo de las competencias que permitan acceder, discriminar, analizar y utilizar el conocimiento (Frenk et al., 2011). Con ello se consigue enseñar a los estudiantes cómo pensar creativamente para dominar grandes flujos de información en la búsqueda de soluciones. En la misma línea, Clark (1993) propone que para comprender mejor lo que es el aprendizaje transformacional y sus diferencias con el resto de tipos de aprendizaje debemos ir al origen de su significado. La autora determina que transformación se asocia con cambio, por lo que el aprendizaje transformacional debería de estar relacionado con el aprendizaje que produce cambio. Pero, ¿no todo el aprendizaje tiene como resultado el cambio de algún tipo, ya sea en las actitudes, habilidades o conocimientos del individuo?, ¿en qué se diferencia entonces de los cambios que genera el aprendizaje transformacional? Clark (1993) da respuesta a estas inquietudes determinando que el aprendizaje transformacional produce cambios de mayor alcance en los alumnos que el aprendizaje en general, y que estos cambios tienen un impacto significativo en las experiencias de éstos al ser sujetos activos del propio proceso.

<sup>2</sup> http://www.uv.es/uvweb/economia/es/noticies/iv-jornades-economiaempresa-facultat-economia-1285923370035/Novetat.html?id=1285927469295

Depósito legal: V-5051-2008 | ISSN: 1989-3477 | https://doi.org/10.7203/attic.16.6809 21

## **2. Conceptualización de las TIC y herramientas docentes 2.1. El papel de las TIC en la educación superior**

Las TIC han jugado un papel clave en la educación superior en las últimas décadas. Son numerosas las experiencias que podemos observar en la literatura y en la práctica en las que se ha introducido, de una manera u otra, a estas tecnologías en los sistemas educativos (De Pablos, 2007; Ferro et al., 2009). Como consecuencia, tal y como afirma Adell (1997), la digitalización de la información ha cambiado el soporte primordial del saber y el conocimiento y con ello nuestros hábitos y costumbres en relación al conocimiento y la comunicación y, a la postre, nuestras formas de pensar. En esta misma línea, Piscitelli (2009: 303) afirma que: "la tecnología ha cambiado nuestras relaciones, nos ha cambiado a nosotros y ha cambiado nuestra verdad".

Si analizamos la incorporación de las TIC en los sistemas educativos, podemos observar que hoy en día dichas tecnologías siguen siendo implementadas como apoyo a la docencia (Uceda y Barro, 2008). Sin embargo, a pesar de la fuerte evolución de las TIC, no parece que las prácticas docentes hayan cambiado de forma notoria (Martin, 2009; Martín-Barbero, 1993). De hecho, existe un desacoplamiento entre la potencialidad que ofrecen las TIC y la escasa renovación de los procesos pedagógicos existente en las aulas. Esteve (2009) muestra un ejemplo de ello al determinar que las TIC se han ido incorporando en nuestras universidades, a menudo asociadas a prácticas docentes directivas y poco participativas. En particular, el autor afirma que "en muchos casos simplemente se han sustituido las tradicionales pizarras de nuestras aulas por modernas presentaciones PowerPoint o han desaparecido las colas de reprografía, colgando los archivos en la red. Sin lugar a dudas, se trata de una clara muestra de que las tecnologías en sí no producen innovación educativa. Sólo asociadas a adecuadas prácticas educativas pueden ser una gran fuente de posibilidades de aprendizaje contextualizado" (Esteve, 2009: 60). De esta manera, se considera de vital importancia vincular la incorporación de las TIC al cambio metodológico producido en las aulas evaluando y analizando cómo estas herramientas pueden influenciar el cambio en el paradigma educativo.

# **2.2. Herramientas docentes que permiten la interactuación docente-alumno**

Actualmente existe una gran diversidad de herramientas docentes disponibles para la comunidad universitaria; sin embargo, el patrón común que presentan todas ellas se basa en la sencillez de uso, interactividad, trabajo colaborativo y autoaprendizaje (p.e. Gandía, et al., 2008). Generalmente, estas herramientas son recogidas de manera estructurada por las universidades mediante plataformas virtuales de educación. Dentro de éstas, existen diferentes entornos de formación (p.e. portales de distribución de contenidos, entornos de trabajo en grupo, sistemas de gestión de contenidos, etc.), siendo los Sistemas de Gestión del Aprendizaje (en inglés *Learning Management System*, LMS) los más comúnmente utilizados por ser los más adecuados para el aprendizaje interactivo, también llamado *e-learning*. Asimismo, otra ventaja que presentan los LMS es que contienen las partes más importantes del resto de entornos.

Hay que tener presente que la selección de la plataforma *e-learning* será una de las tareas más importantes (Boneu, 2007), en cuanto que nos delimitará y marcará las metodologías pedagógicas que se podrán desarrollar en función de las herramientas y servicios que éstas ofrezcan. En su mayoría, estas plataformas buscan ofrecer los elementos necesarios para generar un aprendizaje de calidad, en el que los alumnos puedan construir sus conocimientos, comunicarse y colaborar entre sí, interactuar con los docentes, etc. Además, con ello se permite fomentar una orientación práctica y profesional de los estudios y ampliar y reemplazar los espacios y tiempos de aprendizaje (Esteve, 2009; Martín-Barbero, 1998; Martín-Barbero, 2002). No obstante, a pesar de que gran parte de éstas poseen herramientas suficientes para ello, es cierto que pueden existir diversas limitaciones. Un claro ejemplo de estas limitaciones puede observarse en el Aula Virtual de la *Universitat de València*3, una plataforma *e-learning* que utiliza un LMS (Moreno et al., 2009) a través del cual ofrece espacios virtuales a profesores y alumnos como apoyo a los grupos de docencia presencial. Entre sus múltiples utilidades podemos destacar que permite gestionar actividades, elaborar cuestionarios, compartir documentos, crear foros de discusión, enviar notificaciones por correo electrónico, o disponer de calendarios propios y de grupos. Sin embargo, también podemos destacar dos importantes aspectos negativos de la misma: su utilización se restringe únicamente a los estudiantes que estén matriculados de la asignatura en cuestión; y los servicios que oferta están infrautilizados por parte del profesorado debido principalmente a su complejidad inherente de uso y al desconocimiento que tienen sobre su potencial. En efecto, aunque la mayoría de los docentes de la *Universitat de València* utilizan el Aula Virtual, casi exclusivamente lo hacen para facilitar material a los estudiantes, agregar instrucciones sobre el funcionamiento de la asignatura y facilitar descripciones sobre el proceso de evaluación. Es decir, no la utilizan para por ejemplo recoger *feedback* de los estudiantes, realizar exámenes, cuestionarios sobre el conocimiento de la materia, etc. En esta misma línea, Maggio (2012) sostiene que para la correcta inclusión y aplicabilidad de las TIC en la práctica docente, es necesario promover proyectos de acceso y formación en tecnología educativa para los docentes, que puedan ser sostenidos en el tiempo. Del mismo modo, Litwin (2005) reitera que si bien en la esfera educativa las TIC son una herramienta valiosa, su ritmo de cambio es acelerado, lo cual las convierte en generadoras de un problema: la adaptabilidad al cambio vertiginoso y a las nuevas posibilidades que se encuentran siempre a disposición. Para intentar solucionar este problema, el Servicio de Formación Permanente e Innovación Educativa de la *Universitat de València*<sup>4</sup> organiza regularmente cursos de formación para que el profesorado conozca todas las posibilidades que ofrece la plataforma y la manera de explotarlas. Sin embargo, si nos atenemos a la utilización que tanto profesores como alumnos siguen ejerciendo sobre esta herramienta, parece que sus inconvenientes siguen enquistando la deseada extensión de su uso. Por ello, debido a las recientes exigencias metodológicas relacionadas con la evaluación continua y el incremento de la participación del alumnado tras la implantación del EEES, la *Universitat de València* ha iniciado en el curso

 

<sup>3</sup> http://www.uv.es/siuv/cas/anuncios/aulavirtual/MainPage.wiki?0

<sup>4</sup> http://www.uv.es/uvweb/servei-formacio-permanent-innovacioeducativa/ca/servei-formacio-permanent-innovacio-educativa-sfpie-1285866029030.html

2015/2016 un proceso de transformación y mejora del Aula Virtual, implantando un nuevo sistema de trabajo con el que se pretende modernizar la interacción con el usuario y mejorar la funcionalidad desde el punto de vista del profesorado.

Sin embargo, este cambio llega tarde, habiendo emergido a lo largo de estos años numerosas herramientas docentes con el propósito de generar sistemas más ágiles que complementaran al Aula Virtual. Estas herramientas tienen como denominador común su relación con las TIC, fomento del trabajo colaborativo, interactividad y sencillez. Además, presentan un claro atractivo tanto para docentes como para alumnos. Para los primeros, el uso de estas herramientas abre la posibilidad de obtener un *feedback* instantáneo, tanto individual como grupal, sobre la adquisición de conocimientos en el aula (con la corrección de prácticas y/o de "preguntas resumen", expuestas al final de la sesión). Con ello, los docentes podrían modificar y mejorar rápidamente la forma de abordar algunos de los contenidos tratados en la asignatura. De la misma manera, el uso de estas herramientas les permitiría evaluar de una forma más rápida a los estudiantes, incrementando así el tiempo que el docente dispone para la elaboración de contenidos más novedosos y dinámicos. En el caso de los estudiantes, estas herramientas reducirían su tiempo de espera en la corrección de exámenes y actividades, pero también generarían un incremento en su motivación, asistencia y participación en el aula, debido al dinamismo e interactividad que presentan. Entre las principales herramientas que existen en la web, podemos destacar las siguientes:

> - Google Docs (http://docs.google.com): esta aplicación online de Office permite escribir textos, trabajar con hojas de cálculo, preparar presentaciones, realizar proyectos con imágenes, etc., al igual que se hace con Microsoft Office o con la versión libre más conocida, Open Office. Sin embargo, esta herramienta no necesita tener instalado ningún tipo de software de Office. Además, una de las principales características de Google Docs es que permite el acceso a los documentos de manera individual o en grupo, lo que conlleva la posibilidad de que éstos sean modificados en tiempo real por varios usuarios. Es una herramienta muy conocida, generalizada e intuitiva, que permite obtener *feedback* directo entre docente y alumno a través del uso de formularios en línea (p.e. Pastor, 2009). El único requisito que presenta es la creación de una cuenta en Gmail (gratuita).

> - Zoho (http://www.zoho.com): está formada por un conjunto de aplicaciones web entre las que se encuentran un procesador de texto, hoja de cálculo, editor de diapositivas, administrador de proyectos, formularios en línea, etc. Por tanto, como la anterior herramienta, Zoho permite una interacción docente-alumno a través de los formularios en línea. Sin embargo, su acceso está limitado a un solo idioma: el inglés, y es obligado registrarse. Otra desventaja que presenta es que los usuarios no están tan familiarizados con esta herramienta como lo están con las de Office. - *TurningPoint*

(https://www.turningtechnologies.com/): esta

aplicación se centra en la obtención de respuestas interactivas a través de una tecnología de aprendizaje transformacional. Concretamente, el sistema consiste en la formulación de preguntas por parte del profesor para que los alumnos seleccionen las respuestas correctas (de forma personal o anónima) de entre las distintas posibilidades existentes, a través de un mando individualizado. Estos resultados se recogen en unas tablas de respuestas y en unos gráficos que pueden ser visibles inmediatamente para los alumnos o solamente para el docente. Además, esta herramienta presenta un sinfín de posibilidades de participación. Por ejemplo, las respuestas se pueden recibir en un ordenador a través de la inserción de preguntas en presentaciones PowerPoint. Sin embargo, también permite su recepción en un ordenador a través del uso de un software independiente. Por último, aunque no se disponga de un ordenador, las respuestas también pueden recogerse a través de un dispositivo de recepción facilitado por la empresa. Por su parte, los estudiantes normalmente contestan a las preguntas del docente a través de un mando de respuesta, tambien llamado *clicker*. Sin embargo, esta herramienta también permite configurar *smartphones* y ordenadores como dispositivos de respuesta. Finalmente, el docente almacenará estos resultados para su posterior evaluación o análisis. Como punto negativo destacamos que se trata de una herramienta no gratuita.

- Socrative (http://www.socrative.com/): en la misma línea que la herramienta anterior, esta aplicación permite la formulación de preguntas por parte de los docentes que serán contestadas (de forma personal o anónima) por los estudiantes. Sin embargo su utilización está más encaminada al uso de *smartphones*, tabletas y ordenadores como dispositivos de respuesta. De hecho, su principal objetivo es aprovechar el fuerte lazo de las jóvenes generaciones con los dispositivos tecnológicos, ofreciendo un sistema adaptado a ellos y que evite cualquier tipo de coste por parte de la institución educativa. Además, esta herramienta puede actuar como una plataforma multi-jugador en la que los estudiantes compiten entre sí para ver quién ofrece las mejores respuestas. También permite interactuar con el docente a través de un apartado de sugerencias anónimas. Su uso es totalmente gratuito pero no está disponible en español.

# **2.3. Ventajas e inconvenientes del uso de la herramienta**  *TurningPoint*

A pesar de la sencillez de uso, interactividad y dinamismo que presentan las cuatro herramientas que acabamos de presentar, en este artículo focalizaremos nuestra atención en el análisis de la herramienta *TurningPoint* debido a sus elevadas posibilidades de uso, a que está disponible en español y a la facilidad que presenta su implementación a través de presentaciones PowerPoint. De esta forma parece obvio que su utilización se presenta como un servicio de gran utilidad a la hora de generar interacciones entre los individuos que asistan a una misma sesión, ya sean estudiantes,

docentes y/o investigadores. A continuación pasaremos a enumerar las diferentes ventajas e inconvenientes que presenta la herramienta en cuestión.

Ventajas

- Es sencilla y tiene muchas posibilidades de uso.  $\overline{1}$
- $\cdot$  $\overline{\mathbf{3}}$
- Está disponible en español.<br>Desarrolla un aprendizaje transformacional.<br>Permite implementarse en presentaciones PowerPoint.
- $\overline{5}$ Ä
- Presenta un fácil manejo para los asistentes.<br>
Incrementa la participación de los asistentes.<br>
Incrementa la interacción entre ponente y público asistente (tras mostrar los resultados y<br>
Incrementa la interacción entre pon  $\frac{9}{7}$ al permitir la participación anónima)
- $8.$ Permite detectar de forma rápida y sencilla la opinión/conocimiento en el público
- Sales de la contrata de la contrata de la pueda de la contrata de la calenda de la calenda de la calenda de la calenda de la calenda de la calenda de la calenda de la calenda de la calenda de la calenda de la calenda de la
- feedback

**Inconvenientes** 

- El coste de aprendizaje por parte de los docentes frena la implantación de la herramienta  $\frac{1}{2}$ El coste de tiempo en preparar el material supone una barrera para los docentes que se suma a la preparación de las clases impartidas.
- $\overline{3}$
- 
- suna a la preparacion de las cases imparidas.<br>El número de dispositivos es inferior, en algunos grupos, al número de estudiantes.<br>La adquisición de los dispositivos supone una inversión económica elevada.<br>La existencia de  $\overline{5}$ permitent también la votación electrónica mediante dispositivos móviles, se erigen como<br>duros competidores de la herramienta que se presenta.

*Figura 1. Ventajas e inconvenientes del uso de la herramienta TurningPoint. Fuente: Elaboración propia a través de Barac y Pardo (2015); Caldwell (2007); García-Cárceles et al. (2015); Johnson (2004); Mayer et al. (2009); y Pardo (2014).*

#### 3. El uso de la herramienta *TurningPoint* paso a paso

En la literatura, el uso de las herramientas de respuesta interactiva se aborda desde diversos enfoques. Así, algunos autores se centran en analizar en qué tipo de sistemas universitarios y bajo qué circunstancias son utilizados dichos dispositivos (p.e. Johnson y McLeod, 2005); otros autores, como Castro Nuño et al. (2011), Liu et al. (2003) u Omaña et al. (2003) profundizan en el estudio de éstos concretamente en el de la herramienta *Educlick,* la cual se basa en un software de respuesta interactiva parecido al de la herramienta *TurningPoint*especificando las posibilidades de uso que presentan en actividades tales como la realización de pruebas de control periódicas, registro de asistencia, incremento del grado de participación, etc. Otros autores como Mayer et al. (2009) se centran en la descripción del uso paso a paso de una de las herramientas más utilizadas -la herramienta *TurningPoint*-; por otro lado, autores como Caldwell (2007) o Johnson (2004) presentan distintas posibilidades de uso de dicha herramienta incidiendo en los beneficios que reporta sobre el estudiante y docente; por último, otros investigadores se centran en comparar dicha herramienta con otras más arcaicas y que no presentan una tecnología tan avanzada (p.e. Lasry, 2008).

Como se puede comprobar, el uso de estas herramientas es aún incipiente y el estudio de su aplicabilidad, modalidades de uso, etc., presenta una gran variedad de oportunidades. En concreto, este artículo analiza la herramienta *TurningPoint* debido a las ventajas que dispone frente a otras oportunidades, tal y como hemos visto con anterioridad. De esta manera, este artículo, utilizando un enfoque experimental y aplicado, pretende describir la herramienta *TurningPoint* de una forma íntegra, discerniendo sus ventajas e inconvenientes con respecto a otras opciones, presentando una sencilla guía de uso, y comentando algunos ejemplos prácticos de su uso en el aula y en actividades profesionales. Una vez descrita la herramienta y comentadas sus ventajas e inconvenientes, nos disponemos a explicar de forma detallada las fases a seguir a la hora de hacer un uso correcto de ella5.

Pasos previos al desarrollo de la presentación:

1. Instalar el paquete Microsoft Office en su versión 2003, 2007 o XP.

2. Descargar la última versión de *TurningPoint* desde el sitio web *Turning Technologies.* El software *TurningPoint* se encuentra alojado en: http://www.turningtechnologies.com.

En la Figura 2 se indica el software que se debe descargar e instalar.

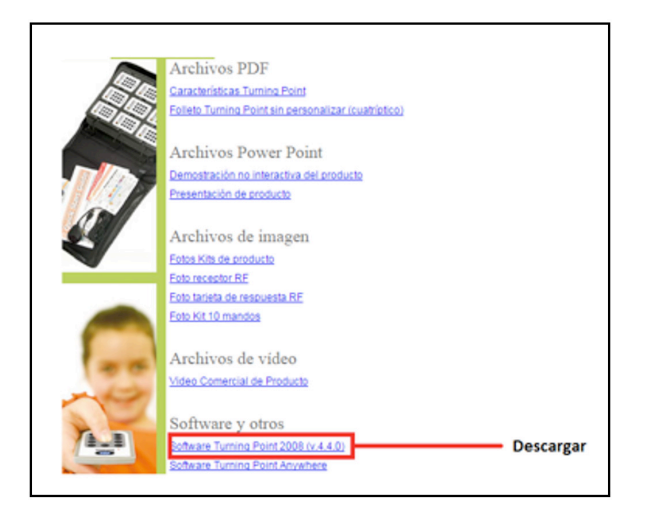

*Figura 2. Software TurningPoint Fuente: Elaboración propia.*

Creación y desarrollo de una presentación con *TurningPoint:*

> 3. Una vez instalado el software indicado sobre estas líneas, procedemos a abrir la aplicación *TurningPoint*. Lo primero en lo que nos fijamos es que paralelamente se abre una presentación PowerPoint en la que además, aparecen los complementos de la aplicación necesarios para el desarrollo de los *clickers* (o dispositivos de respuesta) y que se muestran en la Figura 3.

 <sup>5</sup> Basado en Barac y Pardo (2015); Pardo (2014)

œ  $\bullet$  $2H<sup>2</sup>$  $\overline{\mathbf{r}}$  $8$   $*$  $2092$ Haga clic para agregar título Haga clic para agregar subtítulo

*Figura 3. Formato de presentación TurningPoint. Fuente: Elaboración propia.*

4. Existen dos formas de generar una diapositiva (Figura 4). Si hacemos uso de la Opción 1 (a través de la pestaña Inicio) generaremos una diapositiva para una presentación PowerPoint sin la aplicabilidad de los *clickers*, es decir, esta opción produce una diapositiva normal, a través de la cual no pretendemos formular ninguna pregunta medida mediante la herramienta *TurningPoint*. Por el contrario, para implementar una diapositiva en la que sí queramos plantear una cuestión medida a través de la herramienta *TurningPoint,* es necesario realizarla mediante la Opción 2, a través de la pestaña *TurningPoint* 2008.

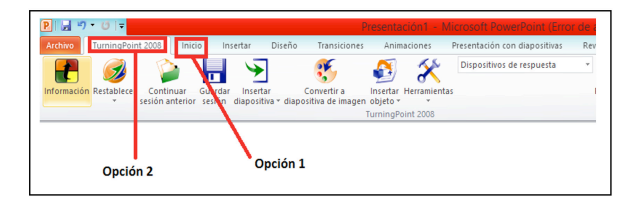

*Figura 4. Diapositiva TurningPoint. Fuente: Elaboración propia.*

5. Si tomamos la Opción 2 -insertar una diapositiva con la aplicabilidad de los *clickers*-, a continuación tendremos que seleccionar la<br>pestaña Insertar diapositiva (Figura 5). Insertar diapositiva (Figura 5). Seguidamente, seleccionaremos del desplegable el tipo de diapositiva que se desee insertar, es decir, se ha de elegir de qué forma deseamos formular la pregunta. Como se aprecia en la Figura 5, son muchos los diseños disponibles para presentar las cuestiones a plantear.

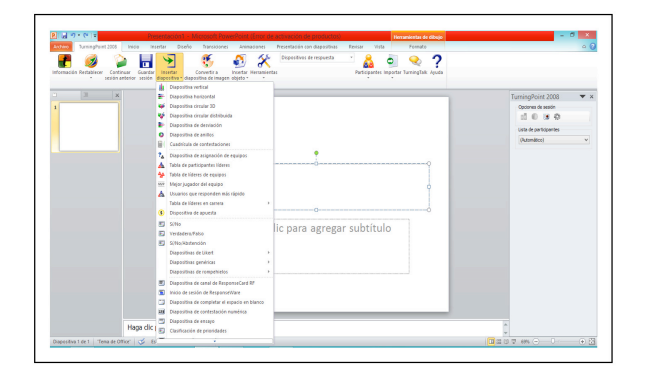

*Figura 5. Diseños diapositiva TurningPoint. Fuente: Elaboración propia.*

6. Una vez seleccionado el diseño de la diapositiva, lo primero que debemos identificar son las áreas o regiones que la componen (Figura 6): 1) pregunta; 2) respuesta; 3) gráfico de resultados.

6.1. En primer lugar, seleccionaremos la región de pregunta e insertaremos la cuestión a plantear.

6.2. En segundo lugar, seleccionamos la región de respuesta e introducimos las opciones de respuesta.

6.3. En tercer lugar, seleccionamos el tipo de gráfico en el que deseamos que nuestros resultados sean presentados.

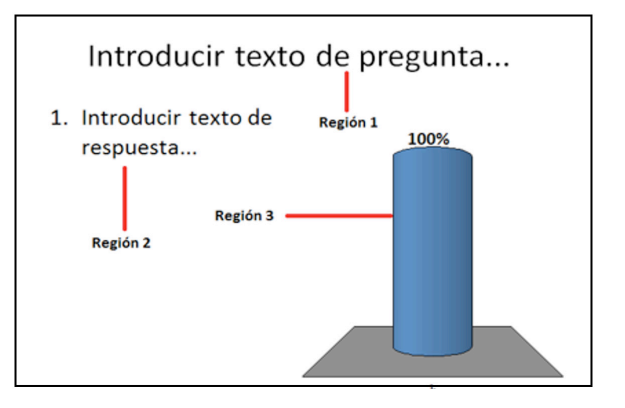

*Figura 6. Áreas diapositiva TurningPoint Fuente: Elaboración propia.*

Si queremos volver a insertar nuevas diapositivas, se han de repetir los pasos explicados en los apartados 5 y 6. Asimismo, todas las diapositivas pueden personalizarse con mecanismos animados para recibir comentarios.

Pasos posteriores al desarrollo de la presentación:

7. Una vez desarrollada la presentación con las preguntas relacionadas con la herramienta *TurningPoint,* solamente tendremos que introducir el receptor del dispositivo en el puerto USB y configurar el dispositivo de respuesta atendiendo al número de respuestas esperadas. Para ello,

seleccionaremos Herramientas > Configuración, y modificaremos en el menú que aparezca en pantalla, los datos deseados. Todos los cambios realizados los deberemos guardar para que se apliquen.

8. Procederemos a ejecutar la presentación. Para ello, asegurándonos que aparece el receptor del dispositivo conectado, se deberá apretar cualquier tecla de cada *clicker* que vayamos a utilizar en la presentación para que éste quede activado. De esta forma, al iniciar la presentación, sobre todas aquellas diapositivas que estén configuradas con la función *TurningPoint* nos aparecerá un menú (en la parte superior derecha) en el que se indicará cuál es la situación actual del sondeo (cerrado o abierto), así como el número de respuestas obtenidas (Figura 7). La herramienta también permite configurar el tiempo de respuesta.

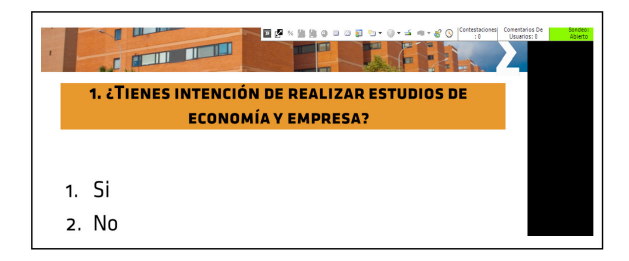

*Figura 7. Presentación final TurningPoint. Fuente: Elaboración propia.*

9. Terminada la presentación, antes de cerrar la misma, guardaremos los resultados obtenidos. Éstos aparecerán en un formato Excel y se podrán descargar a través de Herramientas > Informes.

#### **4. Implementación de la herramienta** *TurningPoint* **4.1. La experiencia del uso de la herramienta**  *TurningPoint* **en actividades docentes**

La herramienta *TurningPoint* ha sido ampliamente utilizada por parte de los profesores de la *Facultat d'Economia* de la *Universitat de València* en diferentes asignaturas pertenecientes a diversas titulaciones universitarias como, por ejemplo, Dirección Estratégica, en la titulación de Negocios Internacionales; Introducción a la Economía, en la titulación de Administración y Dirección de Empresas (ADE); *Strategic Management*, en el Grupo de Alto Rendimiento Académico (ARA), en la titulación de ADE, etc. De hecho, la importancia de esta herramienta en la docencia universitaria en general, y por parte de los docentes en particular, se ha puesto de manifiesto a través de diferentes jornadas impulsadas por la *Universitat de València*, como por ejemplo en las "*Jornadas de sistemas de votación electrónica en la docencia universitaria (JSVE)*" organizadas en julio de 2015.

Si bien es cierto que uno de los objetivos del presente artículo es mostrar la utilización de la herramienta *TurningPoint* en diferentes actividades desarrolladas por la *Facultat d'Economia* de la *Universitat de València*, del mismo modo consideramos de capital importancia exponer, de forma resumida, la experiencia de uso de esta herramienta dentro de la docencia universitaria.

Para ello tomaremos un caso desarrollado en la asignatura de Dirección Estratégica del Grado en Negocios Internacionales en el curso 2013/2014. Esta asignatura, de naturaleza obligatoria, correspondiente al segundo curso de la titulación, cuenta con un total de 75 estudiantes matriculados anualmente. A través de la misma, se pretendía hacer uso de la herramienta *TurningPoint* como complemento al material empleado en el aula, con el fin de evaluar el conocimiento adquirido tras la sesión y el grado de utilidad percibido por los estudiantes. Los resultados mostraron que el 82´8% de los alumnos consideraban que la utilización de los *clickers* en clase era útil para el desarrollo y entendimiento de la asignatura. Por el contrario, un 15% de los estudiantes consideraron lo contrario.

## **4.2. La experiencia del uso de la herramienta**  *TurningPoint* **en actividades de la** *Facultat d'Economia*

Además del uso de la herramienta *TurningPoint* por parte de varios docentes de la *Facultat d'Economia* de la *Universitat de València* en sus clases, esta herramienta también fue utilizada con éxito en dos actividades organizadas por la facultad durante el curso 2014/15: en el programa *Estudia a la Facultat d'Economia* y en las *IV Jornadas de Economía y Empresa*, que pasaremos a detallar a continuación. El programa *Estudia a la Facultat d'Economia* es una actividad puesta en marcha en el curso 2013/14 cuyo principal objetivo es dar a conocer las titulaciones ofertadas por la facultad entre los centros de secundaria de la provincia de Valencia. Aunque en sus inicios se desconocía la aceptación que podría tener en la comunidad educativa, estas dudas se fueron despejando año tras año. De hecho, en el curso 2014/15 el programa Estudia tuvo un alcance de 82 centros y 3.137 estudiantes. Aunque su público objetivo principal son los estudiantes de bachillerato y ciclos formativos, las charlas impartidas también se dirigen a los profesores y orientadores de secundaria, así como a los padres de los estudiantes. Dicho programa tiene dos modalidades de participación: la primera opción consiste en que los profesores de la *Facultat d'Economia* visiten los centros de secundaria para impartir la charla, mientras que la segunda opción consiste en que los propios centros de secundaria visiten la facultad para recibir dicha sesión. Por motivos técnicos y de logística, el uso de la herramienta *TurningPoint* se realizó únicamente cuando los centros optaron por asistir a la *Facultat d'Economia*. Por otro lado, las *IV Jornadas de Economía y Empresa* son una actividad organizada por la *Facultat d'Economia* desde el curso 2011/2012 y que reúne a profesionales de la economía y la empresa con el objetivo principal de crear un foro-debate de los temas de actualidad relacionados con las áreas que dan nombre a dichas jornadas. A diferencia de la primera actividad descrita, el público objetivo de las IV *Jornadas de Economía y Empresa* es muy diferente, siendo éstos, estudiantes universitarios de grado y postgrado, docentes e investigadores, y profesionales del mundo de la empresa y la economía.

A pesar de la diferencia latente entre ambas actividades, el objetivo primordial del uso de la herramienta *TurningPoint* era común, siendo éste el de otorgar un mayor valor a las mismas. En cuanto a los objetivos específicos, éstos sí que se diferenciaban según cada actividad. Por un lado, en el programa *Estudia a la Facultat d'Economia,* se planteaba: 1) dinamizar las charlas, incrementando la participación de los

estudiantes; y 2) captar la atención de los alumnos, de forma que éstos intensifiquen su interés sobre la información que se les desea transmitir. Por otro lado, en las *IV Jornadas de Economía y Empresa*, se buscaba: 1) iniciar un foro-debate, a través de preguntas previas; y 2) poner en marcha los temas a desarrollar. Por tanto, puesto que los objetivos específicos propuestos para cada una de las actividades eran distintos, el planteamiento de la sesión con el uso de la herramienta *TurningPoint* también lo fue. Mientras que para el programa *Estudia a la Facultat d'Economia* se realizaron un total de 12 preguntas (6 previas y 6 posteriores a la charla), en las *IV Jornadas de Economía y Empresa* se realizaron un total de 12 preguntas, todas ellas previas a la charla. Además, la forma de presentar los resultados obtenidos también se hizo de forma diferente. Así, los resultados obtenidos en las preguntas de la primera actividad se mostraban cada vez que finalizada una pregunta; por el contrario, en la segunda actividad, los resultados de las preguntas se mostraban al concluir la sesión. En la Figura 8 se describen las principales características de las sesiones descritas anteriormente:

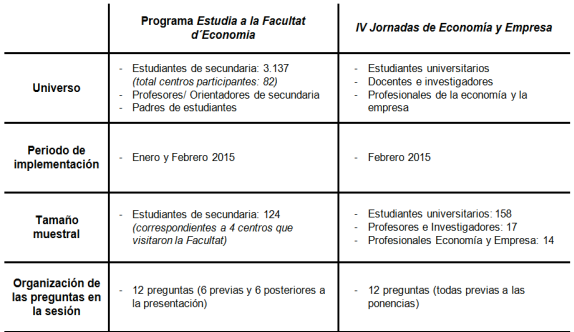

*Figura 8. Ficha técnica del uso de la herramienta TurningPoint en las actividades de la Facultat d'Economia. Fuente: Elaboración propia.*

Los resultados obtenidos en ambos programas tras el uso de la herramienta *TurningPoint*, no dejan lugar a dudas sobre la importancia que tuvo esta herramienta en el funcionamiento de las actividades organizadas por la *Facultat d'Economia*. En primer lugar, la participación de los asistentes aumentó considerablemente, ya que más del 90% de los mismos participó en la sesión haciendo uso de esta herramienta. En segundo lugar, gracias a esta herramienta se incrementó notablemente la interacción entre el público asistente y los ponentes (p.e. cuando opinaban sobre los resultados mostrados en la propia sesión). En tercer lugar, y centrando la atención en los resultados obtenidos en el programa *Estudia a la Facultat d'Economia*, se produjo un cambio significativo en el comportamiento de los estudiantes de secundaria. En particular, de las 6 preguntas previas y 6 preguntas posteriores que se les realizó, dos de ellas eran comunes. Concretamente estas preguntas eran: 1) ¿*tienes intención de realizar estudios de economía y empresa*?; y 2) ¿*cursarías estudios de economía y empresa en la Facultat d'Economia*? En la Figura 9 se muestran los resultados a esas preguntas:

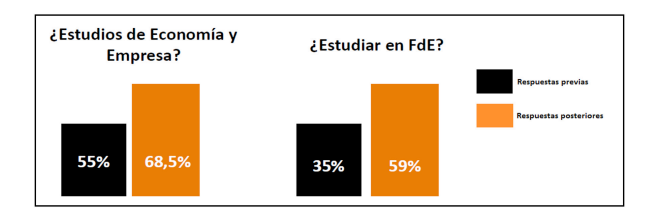

*Figura 9. Resultados del uso de la herramienta TurningPoint en el Programa Estudia a la Facultat d'Economia. Fuente: Elaboración propia.*

Analizando los resultados obtenidos en las dos preguntas descritas sobre estas líneas, parece obvio destacar la utilidad de realizar las charlas del programa *Estudia a la Facultat d'Economia* a la hora de que un estudiante tenga mayor información sobre las distintas ofertas de estudios universitarios y pueda tomar una decisión estratégica. En efecto, los datos muestran un cambio en la actitud de los estudiantes de secundaria, tanto a la hora de decidir qué estudios realizar, como a la hora de decidir dónde realizar dichos estudios.

Finalmente, es necesario hacer referencia al relevante salto de calidad que el uso de la herramienta *TurningPoint* generó en las presentaciones utilizadas en ambas actividades. Además, la posibilidad de obtener un *feedback* directo permitió conocer de primera mano qué puntos de las presentaciones eran más débiles y por tanto debían ser mejorados.

# **5. Conclusiones**

El proceso de adaptación al Espacio Europeo de Educación Superior (EEES), en su afán por favorecer la convergencia europea en lo que se refiere a materia de educación, ha provocado un efecto tanto sobre la metodología de la docencia impartida en los sistemas de educación superior como en sus procesos de evaluación. Este fenómeno, cada vez más dinámico, ha supuesto una oportunidad para que distintos segmentos de la comunidad universitaria, profesores y estudiantes, vean en las Tecnologías de la Información y Comunicación (TIC) una herramienta, casi necesaria, en la elaboración de contenidos que facilitan el proceso enseñanzaaprendizaje (Adell, 1997; Esteve, 2009; Pastor, 2009). En particular, estas tecnologías han sido definidas como un nuevo paradigma del saber y del conocimiento, que junto con las nuevas formas de interacción y aprendizaje modifican las relaciones previas entre estas variables (Piscitelli, 2009).

Este artículo, utilizando un enfoque experimental y aplicado, pretende describir la herramienta *TurningPoint*  -un sistema de votación electrónico permite interactuar con los asistentes en una sesión determinada, obteniendo un *feedback* instantáneo entre ponentes y asistentes- de una forma íntegra, discerniendo sus ventajas e inconvenientes con respecto a otras opciones, presentando una sencilla guía de uso, y comentando algunos ejemplos prácticos de su uso. Concretamente en este trabajo se define su utilización tanto en las actividades docentes de diversas asignaturas correspondientes a distintas titulaciones de la *Facultat d'Economia* de la *Universitat de València* como en dos actividades organizadas por dicha facultad: el programa *Estudia a la Facultat d'Economia*, dirigido a estudiantes de secundaria y profesores de secundaria, y las *IV Jornadas de Economía y Empresa*, dirigidas a estudiantes universitarios, profesores e investigadores,

egresados de la *Facultat d'Economia* y profesionales del mundo de la economía y la empresa.

Conjuntamente, a través del presente artículo se relaciona el uso de esta herramienta con la generación de un proceso de aprendizaje transformacional con el cual se consigue obtener un mayor grado de desarrollo de las habilidades y conocimientos del sujeto/estudiante.

# **6. Bibliografía**

- Adell, J. (1997) "Tendencias en educación en la sociedad de las tecnologías de la información" en *Edutec. Revista electrónica de tecnología educativa*, 7. http://www.edutec.es/revista/index.php/edutece/article/view/570
- Barac, M.; Pardo, C. (2015) "Uso de los clickers en asignaturas con características docentes diferentes: motivación y evaluación del alumnado". *IV Jornadas de Innovación Docente en la Educación Superior-IDES*. Universitat de València, 20-21 de julio 2015 (inédito).
- Boneu, J. M. (2007) "Plataformas abiertas de e-learning para el soporte de contenidos educativos abiertos", en *RUSC. Revista de Universidad y Sociedad del Conocimiento,* 4 (1). http://www.uoc.edu/rusc/4/1/dt/esp/boneu.pdf
- Bosco, M. A. (2005) "Las TIC en los procesos de convergencia europea y la innovación en la Universidad: oportunidades y limitaciones", en *Aula abierta,* 86, pp.3-28. http://redined.mecd.gob.es/xmlui/handle/11162/4 484?show=full
- Caldwell, J. E. (2007) "Clickers in the large classroom: current research and best-practice tips", en *CBE life sciences education,* 6 (1), pp.9-20. DOI: 10.1187/cbe.06-12-0205

http://dx.doi.org/10.1187/cbe.06-12-0205

- Castro Nuño, M.; Gómez Calero, M.; Pablo-Romero Gil-Delgado, M.; Sanz Díaz, M.; Yñiguez Ovando, R. (2011) "Una experiencia en la docencia de introducción a la economía, a través de tecnologías interactivas" en *Revista de Investigación Educativa,*  29 (1), pp.43-57. http://revistas.um.es/rie/article/view/111131
- Clark, M. C. (1993) "Transformational learning", en *New directions for adult and continuing education,* 57, pp.47-56.

http://dx.doi.org/10.1002/ace.36719935707

- De Pablos, J. D. (2007) "El cambio metodológico en el Espacio Europeo de Educación Superior y el papel de las tecnologías de la información y la comunicación" en *RIED. Revista Iberoamericana de Educación a Distancia,* 10 (2), pp.15-44. http://dx.doi.org/10.5944/ried.2.10.992
- Elizalde, R. (2010) "Resignificación del ocio: Aportes para un aprendizaje transformacional" en *Polis (Santiago),* 9 (25), pp.437-460. http://www.scielo.cl/pdf/polis/v9n25/art26.pdf
- Esteve, F. (2009) "Bolonia y las TIC: de la docencia 1.0 al aprendizaje 2.0" en *La cuestión universitaria,* 5, pp.59-68. http://www.lacuestionuniversitaria.upm.es/web/artic

ulo.php?id\_articulo=42

Ferro, C. A.; Martínez, A. I.; Otero, M. C. (2009) "Ventajas del uso de las TICs en el proceso de enseñanzaaprendizaje desde la óptica de los docentes universitarios españoles" en *Edutec: Revista* 

*electrónica de tecnología educativa,* 29 (5). http://edutec.rediris.es/Revelec2/revelec29/edutec 29 ventajas TIC docentes universitarios.html

- Frenk, J. et al. (2011) "Profesionales de la salud para el nuevo siglo: transformando la educación para fortalecer los sistemas de salud en un mundo interdependiente" en *Revista Peruana de Medicina Experimental y Salud Pública,* 28 (2), pp.337-341. http://dx.doi.org/10.17843/rpmesp.2011.282.502
- Gandía, J. L..; Montagud, D.; Calabor, M. (2008) "Diseño de un entorno multimedia y telemático aplicado a la Contabilidad de Costes" en *@tic. revista d'innovació educativa,* 1, pp.26-31. https://ojs.uv.es/index.php/attic/article/view/39
- García-Cárceles, B.; Marín, A.; Pastor, J. M.; Villagrasa, J. (2015) "El uso de los Clickers en las actividades de la Facultat d'Economia: evaluación de dos casos prácticos". *IV Jornadas de Innovación Docente en la Educación Superior-IDES*. Universitat de València, 20- 21 de julio 2015 (inédito).
- Johnson, C. (2004) Clickers in your classroom. *Wakonse-Arizona E-Newsletter,* 3 (1). http://clte.asu.edu/wakonse/ENewsletter/studentre sponse\_idea.htm
- Johnson, D.; McLeod, S. (2005) "Get Answers: Using Student Response Systems to See Students' Thinking" en *Learning & Leading with Technology,* 32 (4), 18-23. http://eric.ed.gov/?id=EJ697289
- Lasry, N. (2008) "Clickers or flashcards: Is there really a difference?" en *The Physics Teacher,* 46 (4), 242- 244. http://dx.doi.org/10.1119/1.2895678
- Litwin, E. (2005) *Tecnologías educativas en tiempos de Internet.* Buenos Aires, Amorrortu.
- Liu, T. C.; Liang, J. K.; Wang, H. Y.; Chan, T. W.; Wei, L. H. (2003) "Embedding EduClick in Classroom to Enhance Interaction" en *Proceedings of International Conference on Computers in Education (ICCE).* Hong Kong: ICCE.
- Maggio, M. (2012) *Enriquecer la enseñanza: los ambientes con alta disposición tecnológica como oportunidad.* Barcelona*:* Planeta.
- Martín, O. (2009) "Educación 2.0. Horizontes de la innovación en la Escuela" en *TELOS. Cuadernos de Comunicación e Innovación,* 78. https://telos.fundaciontelefonica.com/telos/articuloc uaderno.asp@idarticulo=1&rev=78.htm
- Martín-Barbero, J. (1993) "Latin America: Cultures in the Communication Media" en *Journal of Communication*, 43 (2), 18-30. http://dx.doi.org/10.1111/j.1460- 2466.1993.tb01259.x
- Martín-Barbero, J. (1998) "Heredando el futuro. Pensar la educacion desde la comunicacion" en *Cultura y Educación*, 10 (1), pp.17-34. http://www.redalyc.org/pdf/1051/105118998002.p df
- Martín-Barbero, J. (2002) "Identities: Traditions and New Communities" en *Media Culture & Society*, 24 (5), pp.621-641.
	- http://mcs.sagepub.com/content/24/5/621.abstrac t

http://dx.doi.org/10.1177/016344370202400504

Mayer, R. E. et al. (2009) "Clickers in college classrooms: Fostering learning with questioning methods in large lecture classes" en *Contemporary educational psychology,* 34 (1), pp.51-57. http://dx.doi.org/10.1016/j.cedpsych.2008.04.002

Moreno, P.; López, A.; Roca, S. (2009) "Aula Virtual. Evolución del hardware y mejora de resultados" en *@tic. revista d'innovació educativa*, 2, pp.18-25. https://ojs.uv.es/index.php/attic/article/view/79/11 74

Omaña, O.; Carpio, R. G.; Franco, J. (2003). *La utilización del Educlick para la evaluación del aprendizaje.* México, Universidad Autónoma del Estado de Hidalgo.

Pardo, M. (2014) "Jornada de Innovación Educativa sobre el uso de los clickers". *Jornadas de Innovación Educativa*. Universitat de València, julio 2014 (inédito).

Pastor, J. M. (2009) "Los formularios en línea como herramienta telemática para interactuar con los estudiantes" en *@tic. revista d'innovació* 

*educativa,* 3, pp.79-83. https://ojs.uv.es/index.php/attic/article/view/142

Pastor, V. M. (2006) "El papel de la evaluación formativa en el proceso de convergencia hacia el EEES: Análisis del estado de la cuestión y presentación de un sistema de intervención" en *Revista interuniversitaria de formación del profesorado*, 57, pp.93-120. http://www.redalyc.org/pdf/274/27411311005.pdf

Piscitelli, A. (2009) *Nativos digitales: Dieta cognitiva, inteligencia colectiva y arquitecturas de la participación.* Buenos Aires, Santillana.

Uceda, J.; Barro, S. (2008) "Las TIC en el Sistema Universitario Español: UNIVERSITIC". Madrid: Conferencia de Rectores de las Universidades Españolas.

| Cita recomendada de este artículo

Marín García, Antonio; Pastor Monsálvez, José Manuel; Villagrasa Guarch, Jorge. (2016). "La aplicación TurningPoint como herramienta de aprendizaje transformacional en los procesos educativos" en *@tic. revista d'innovació educativa*. Número 16. Primavera (Enero-Junio 2016), pp. 20-29.